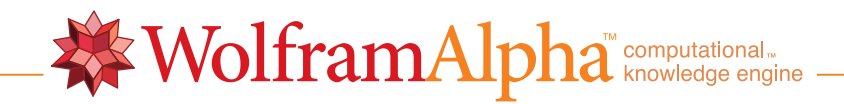

 $\blacksquare$ 

NIntegrate[Sin[z], {z, 0, Infinity}]

Input:

NIntegrate[ $\sin(z)$ ,  $\{z, 0, \infty\}$ ]

Result:

1.